## Package 'ruimtehol'

November 29, 2020

<span id="page-0-0"></span>Type Package

Title Learn Text 'Embeddings' with 'Starspace'

Version 0.3

Maintainer Jan Wijffels <jwijffels@bnosac.be>

Description Wraps the 'StarSpace' library <https://github.com/facebookresearch/StarSpace> allowing users to calculate word, sentence, article, document, webpage, link and entity 'embeddings'.

By using the 'embeddings', you can perform text based multi-label classification, find similarities between texts and categories, do collaborative-filtering based recommendation as well as content-based recommendation, find out relations between entities, calculate graph 'embeddings' as well as perform semi-supervised learning and multitask learning on plain text. The techniques are explained in detail in the paper: 'StarSpace: Embed All The Things!' by Wu et al. (2017), available at <arXiv:1709.03856>.

License MPL-2.0

URL <https://github.com/bnosac/ruimtehol>

Encoding UTF-8

LazyData true

**Depends**  $R$  ( $>= 2.10$ )

**Imports** Rcpp  $(>= 0.11.5)$ , utils, graphics, stats

Suggests udpipe, data.table

LinkingTo Rcpp, BH

RoxygenNote 7.1.1

SystemRequirements C++11

NeedsCompilation yes

Author Jan Wijffels [aut, cre, cph] (R wrapper), BNOSAC [cph] (R wrapper), Facebook, Inc. [cph] (Starspace (BSD licensed))

Repository CRAN

Date/Publication 2020-11-29 17:40:02 UTC

### <span id="page-1-0"></span>R topics documented:

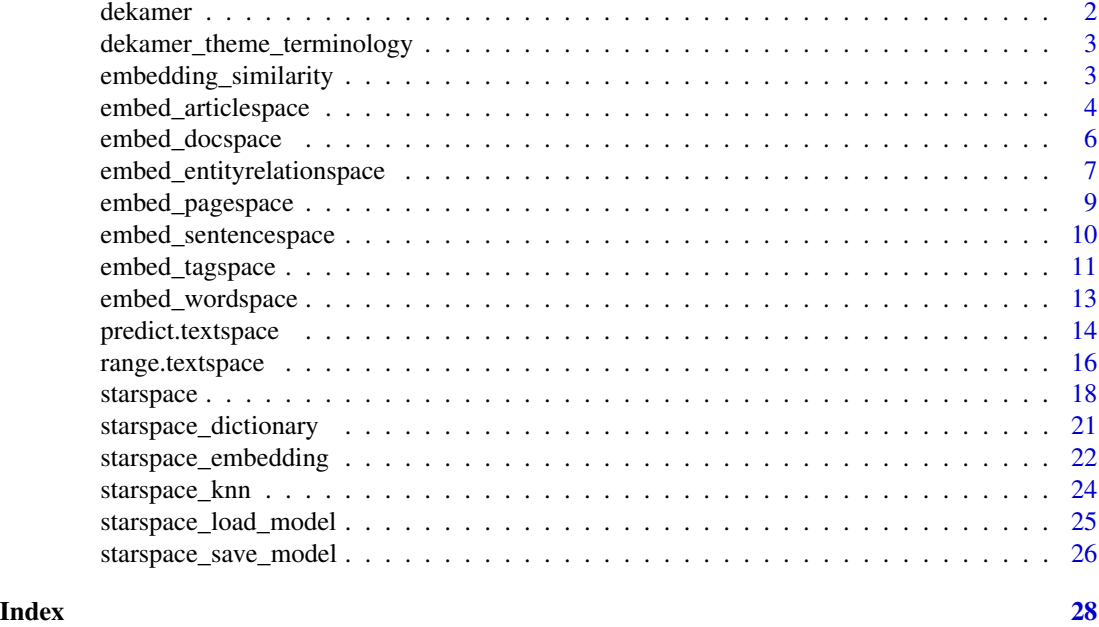

<span id="page-1-1"></span>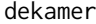

Dataset from 2017 with Questions and Answers in the Belgium Federal *Parliament*

#### Description

Dataset from 2017 with Questions asked by members of the Belgian Federal Parliament and the Answers provided to these questions.

The dataset was extracted from <http://data.dekamer.be> and contains questions asked by persons in the Belgium Federal parliament and answers given by the departments of the Federal Belgian Ministers.

The language of this dataset provided in this R package has been restricted to Dutch.

The dataset contains the following information:

- doc\_id: a unique identifier
- depotdat: the date when the question was registered
- aut\_party / aut\_person / aut\_language: who asked the question and which political party is he/she a member of + the language of the person who asked the question
- question: the question itself (always in Dutch)
- question\_theme\_main: the main theme of the question
- question\_theme: a comma-separated list of all themes the question is about
- answer: the answer given by the department of the minister (always in Dutch)
- answer\_deptpres, answer\_department, answer\_subdepartment: to which ministerial department has the question been raised to and answered by

#### <span id="page-2-0"></span>Source

<http://data.dekamer.be>, data is provided by www.dekamer.be in the public domain (CC0).

#### Examples

data(dekamer) str(dekamer)

dekamer\_theme\_terminology

*Dataset containing relevant terminology for each theme of the* dekamer *dataset*

#### Description

Dataset containing relevant terminology for each theme of the [dekamer](#page-1-1) dataset

The dataset contains the following information:

- theme: a theme, corresponding to the question\_theme\_main field in the [dekamer](#page-1-1) dataset
- term: a word which describes the theme
- n: a measure of information indicating how relevant the term is (frequency of occurrence)

#### Examples

```
data(dekamer_theme_terminology)
str(dekamer_theme_terminology)
```
<span id="page-2-1"></span>embedding\_similarity *Cosine and Inner product based similarity*

#### Description

Cosine and Inner product based similarity

#### Usage

```
embedding_similarity(x, y, type = c("cosine", "dot"), top_n = +Inf)
```
#### <span id="page-3-0"></span>Arguments

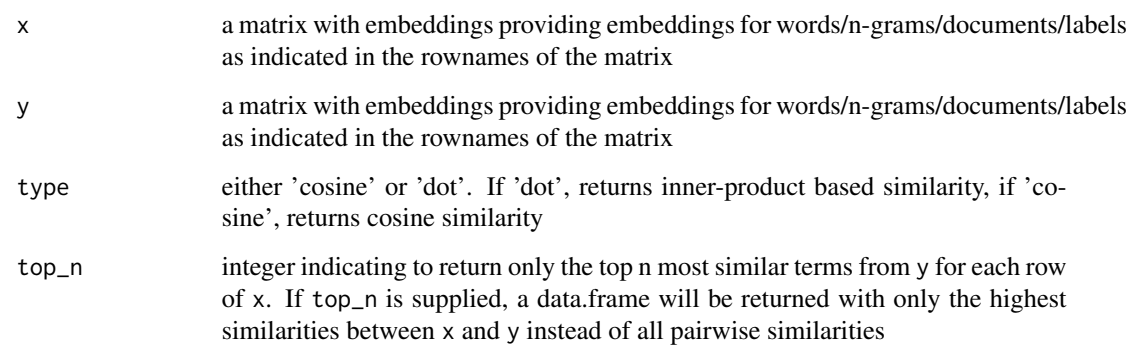

#### Value

By default, the function returns a similarity matrix between the rows of x and the rows of y. The similarity between row i of x and row j of y is found in cell  $[i, j]$  of the returned similarity matrix. If top\_n is provided, the return value is a data.frame with columns term1, term2, similarity and rank indicating the similarity between the provided terms in x and y ordered from high to low similarity and keeping only the top\_n most similar records.

#### Examples

```
x \le - matrix(rnorm(6), nrow = 2, ncol = 3)
rownames(x) \leq c("word1", "word2")
y \le - matrix(rnorm(15), nrow = 5, ncol = 3)
rownames(y) <- c("term1", "term2", "term3", "term4", "term5")
embedding_similarity(x, y, type = "cosine")
embedding_similarity(x, y, type = "dot")
embedding_similarity(x, y, type = "cosine", top_n = 1)
embedding_similarity(x, y, type = "dot", top_n = 1)
embedding_similarity(x, y, type = "cosine", top_n = 2)
embedding_similarity(x, y, type = "dot", top_n = 2)
embedding_similarity(x, y, type = "cosine", top_n = +Inf)
embedding_similarity(x, y, type = "dot", top_n = +Inf)
```
embed\_articlespace *Build a Starspace model for learning the mapping between sentences and articles (articlespace)*

#### Description

Build a Starspace model for learning the mapping between sentences and articles (articlespace)

<span id="page-4-0"></span>embed\_articlespace 5

#### Usage

```
embed_articlespace(
  x,
  model = "articlespace.bin",
 early_stopping = 0.75,
 useBytes = FALSE,
  ...
\lambda
```
#### Arguments

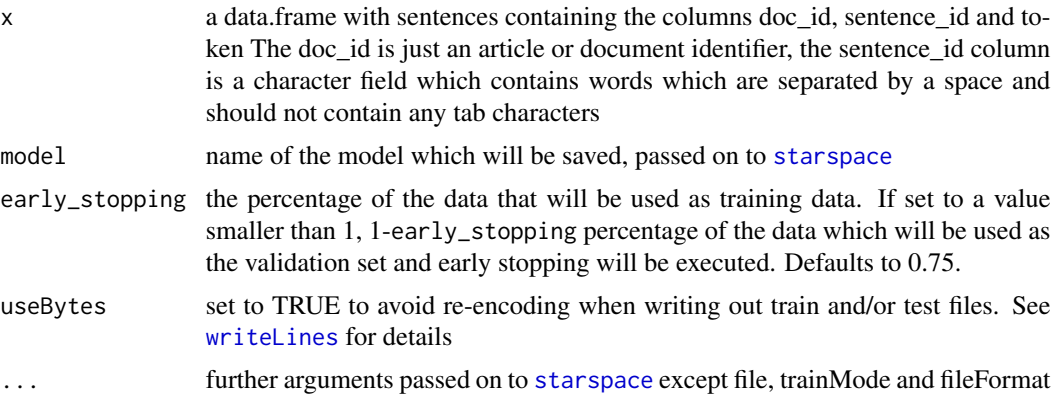

#### Value

an object of class textspace as returned by [starspace](#page-17-1).

```
library(udpipe)
data(brussels_reviews_anno, package = "udpipe")
x <- subset(brussels_reviews_anno, language == "nl")
x$token <- x$lemma
x <- x[, c("doc_id", "sentence_id", "token")]
set.seed(123456789)
model <- embed_articlespace(x, early_stopping = 1,
                            dim = 25, epoch = 25, minCount = 2,
                            negSearchLimit = 1, maxNegSamples = 2)
plot(model)
sentences <- c("ook de keuken zijn zeer goed uitgerust .",
               "het appartement zijn met veel smaak inrichten en zeer proper .")
predict(model, sentences, type = "embedding")
starspace_embedding(model, sentences)
## Not run:
library(udpipe)
data(dekamer, package = "ruimtehol")
dekamer <- subset(dekamer, question_theme_main == "DEFENSIEBELEID")
```

```
x <- udpipe(dekamer$question, "dutch", tagger = "none", parser = "none", trace = 100)
x <- x[, c("doc_id", "sentence_id", "sentence", "token")]
set.seed(123456789)
model \leq embed_articlespace(x, early_stopping = 0.8, dim = 15, epoch = 5, minCount = 5)
plot(model)
embeddings <- starspace_embedding(model, unique(x$sentence), type = "document")
dim(embeddings)
sentence <- "Wat zijn de cijfers qua doorstroming van 2016?"
embedding_sentence <- starspace_embedding(model, sentence, type = "document")
mostsimilar <- embedding_similarity(embeddings, embedding_sentence)
head(sort(mostsimilar[, 1], decreasing = TRUE), 3)
## clean up for cran
file.remove(list.files(pattern = ".udpipe$"))
## End(Not run)
```
embed\_docspace *Build a Starspace model for content-based recommendation*

#### Description

Build a Starspace model for content-based recommendation (docspace). For example a user clicks on a webpage and this webpage contains a bunch or words.

#### Usage

```
embed_docspace(
  x,
 model = "docspace.bin",
 early_stopping = 0.75,
 useBytes = FALSE,
  ...
)
```
#### Arguments

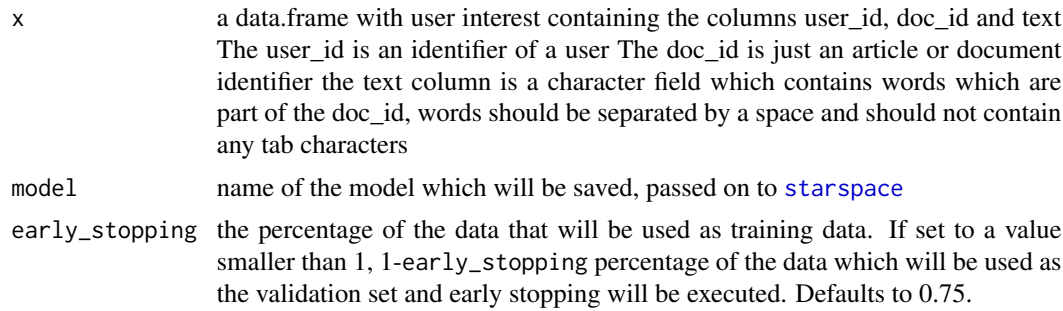

#### <span id="page-6-0"></span>embed\_entityrelationspace 7

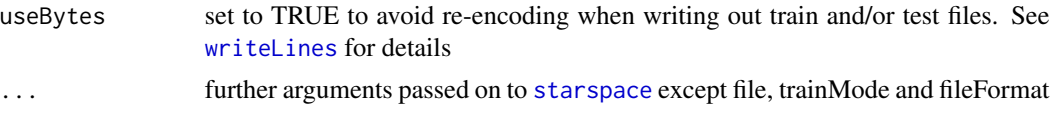

#### Value

an object of class textspace as returned by [starspace](#page-17-1).

#### Examples

```
library(udpipe)
data(dekamer, package = "ruimtehol")
data(dekamer_theme_terminology, package = "ruimtehol")
## Which person is interested in which theme (aka document)
x <- table(dekamer$aut_person, dekamer$question_theme_main)
x \le - as.data.frame(x)
\text{colnames}(x) \leq c("user_id", "doc_id", "freq")## Characterise the themes (aka document)
docs <- split(dekamer_theme_terminology, dekamer_theme_terminology$theme)
docs <- lapply(docs, FUN=function(x){
  data.frame(theme = x$theme[1], text = paste(x$term, collapse = ""),
             stringsAsFactors=FALSE)
})
docs <- do.call(rbind, docs)
## Build a model
train \leq merge(x, docs, by.x = "doc_id", by.y = "theme")
train <- subset(train, user_id %in% sample(levels(train$user_id), 4))
set.seed(123456789)
model \leq embed_docspace(train, dim = 10, early_stopping = 1)
plot(model)
```

```
embed_entityrelationspace
```
*Build a Starspace model for entity relationship completion*

#### Description

Build a Starspace model for entity relationship completion (graphspace).

#### Usage

```
embed_entityrelationspace(
 x,
 model = "graphspace.bin",
 early_stopping = 0.75,
 useBytes = FALSE,
  ...
)
```
#### **Arguments**

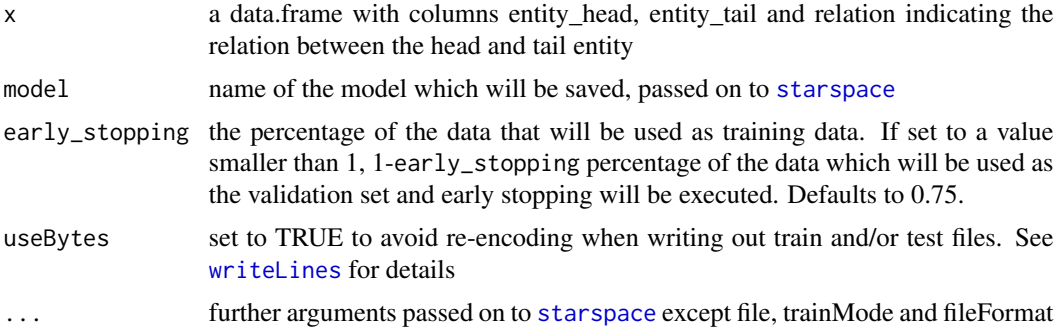

#### Value

an object of class textspace as returned by [starspace](#page-17-1).

```
## Example on Freebase - download the data
filename <- paste(
  "https://raw.githubusercontent.com/bnosac-dev/GraphEmbeddings/master/",
  "diffbot_data/FB15k/freebase_mtr100_mte100-train.txt",
 sep = "")tmpfile <- tempfile(pattern = "freebase_mtr100_mte100_", fileext = "txt")
ok <- suppressWarnings(try(
 download.file(url = filename, destfile = tmpfile),
 silent = TRUE))
if(!inherits(ok, "try-error") && ok == 0){
 ## Build the model on the downloaded data
 x <- read.delim(tmpfile, header = FALSE, nrows = 1000,
                  col.names = c("entity_head", "relation", "entity_tail"),
                  stringsAsFactors = FALSE)
 head(x)
 set.seed(123456789)
 model <- embed_entityrelationspace(x, dim = 50)
 plot(model)
 predict(model, "/m/027rn /location/country/form_of_government")
 ## Also add reverse relation
 x_reverse <- x
 colnames(x_reverse) <- c("entity_tail", "relation", "entity_head")
 x_reverse$relation <- sprintf("REVERSE_%s", x_reverse$relation)
 relations <- rbind(x, x_reverse)
 set.seed(123456789)
 model <- embed_entityrelationspace(relations, dim = 50)
 predict(model, "/m/027rn /location/country/form_of_government")
 predict(model, "/m/06cx9 REVERSE_/location/country/form_of_government")
}
```

```
## cleanup for cran
if(file.exists(tmpfile)) file.remove(tmpfile)
```
embed\_pagespace *Build a Starspace model for interest-based recommendation*

#### Description

Build a Starspace model for interest-based recommendation (pagespace). For example a user clicks on a webpage.

#### Usage

```
embed_pagespace(
 x,
 model = "pagespace.bin",
 early_stopping = 0.75,
 useBytes = FALSE,
  ...
)
```
#### Arguments

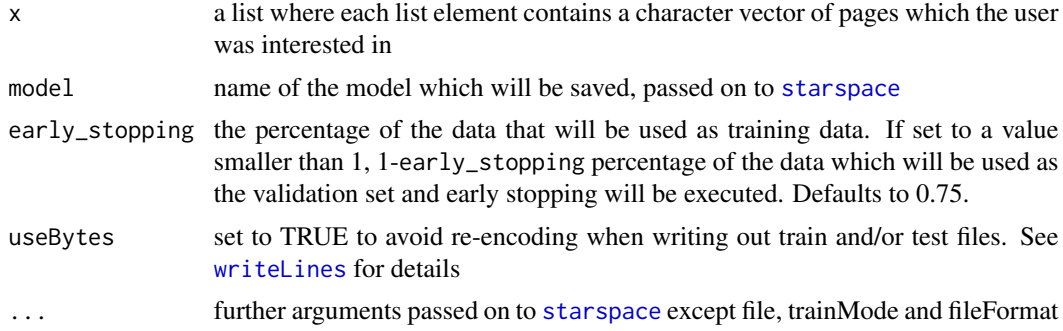

#### Value

an object of class textspace as returned by [starspace](#page-17-1).

```
data(dekamer, package = "ruimtehol")
x <- subset(dekamer, !is.na(question_theme))
x <- strsplit(x$question_theme, ",")
x <- lapply(x, FUN=unique)
str(x)
set.seed(123456789)
model \leq embed_pagespace(x, dim = 5, epoch = 5, minCount = 10, label = "__THEME__")
```

```
plot(model)
predict(model, "__THEME__MARINE __THEME__DEFENSIEBELEID")
pagevectors <- as.matrix(model)
mostsimilar <- embedding_similarity(pagevectors,
                                    pagevectors["__THEME__MIGRATIEBELEID", ])
head(sort(mostsimilar[, 1], decreasing = TRUE), 3)
mostsimilar <- embedding_similarity(pagevectors,
                                    pagevectors["__THEME__DEFENSIEBELEID", ])
head(sort(mostsimilar[, 1], decreasing = TRUE), 3)
```
embed\_sentencespace *Build a Starspace model to be used for sentence embedding*

#### Description

Build a Starspace model to be used for sentence embedding

#### Usage

```
embed_sentencespace(
  x,
  model = "sentencespace.bin",
  early_stopping = 0.75,
  useBytes = FALSE,
  ...
\mathcal{L}
```
#### Arguments

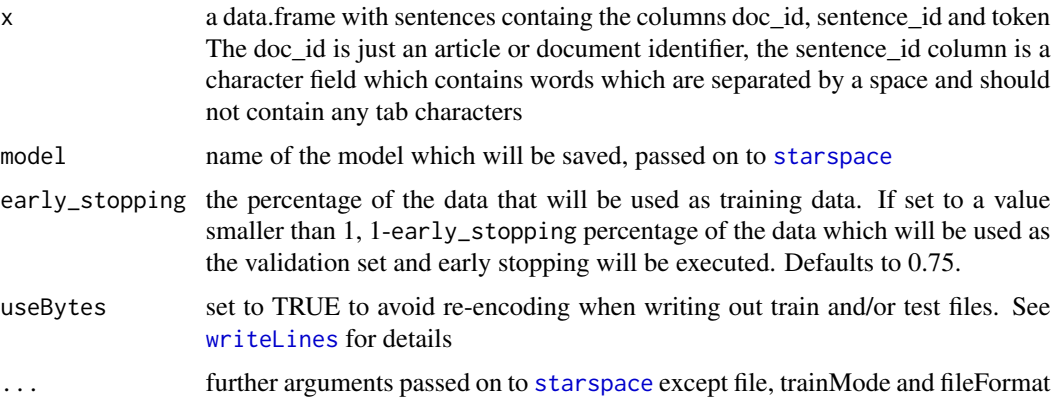

#### Value

an object of class textspace as returned by [starspace](#page-17-1).

#### <span id="page-10-0"></span>embed\_tagspace 11

#### Examples

```
library(udpipe)
data(brussels_reviews_anno, package = "udpipe")
x <- subset(brussels_reviews_anno, language == "nl")
x$token <- x$lemma
x <- x[, c("doc_id", "sentence_id", "token")]
set.seed(123456789)
model \leq embed_sentencespace(x, dim = 15, epoch = 15,
                             negSearchLimit = 1, maxNegSamples = 2)
plot(model)
sentences <- c("ook de keuken zijn zeer goed uitgerust .",
               "het appartement zijn met veel smaak inrichten en zeer proper .")
predict(model, sentences, type = "embedding")
starspace_embedding(model, sentences)
## Not run:
library(udpipe)
data(dekamer, package = "ruimtehol")
x <- udpipe(dekamer$question, "dutch", tagger = "none", parser = "none", trace = 100)
x <- x[, c("doc_id", "sentence_id", "sentence", "token")]
set.seed(123456789)
model \leq embed_sentencespace(x, dim = 15, epoch = 5, minCount = 5)
plot(model)
predict(model, "Wat zijn de cijfers qua doorstroming van 2016?",
        basedoc = unique(x$sentence))
embeddings <- starspace_embedding(model, unique(x$sentence), type = "document")
dim(embeddings)
sentence <- "Wat zijn de cijfers qua doorstroming van 2016?"
embedding_sentence <- starspace_embedding(model, sentence, type = "document")
mostsimilar <- embedding_similarity(embeddings, embedding_sentence)
head(sort(mostsimilar[, 1], decreasing = TRUE), 3)
## clean up for cran
file.remove(list.files(pattern = ".udpipe$"))
## End(Not run)
```
embed\_tagspace *Build a Starspace model to be used for classification purposes*

#### Description

Build a Starspace model to be used for classification purposes

#### Usage

```
embed_tagspace(
 x,
 y,
 model = "tagspace.bin",
 early_stopping = 0.75,
 useBytes = FALSE,
  ...
)
```
#### Arguments

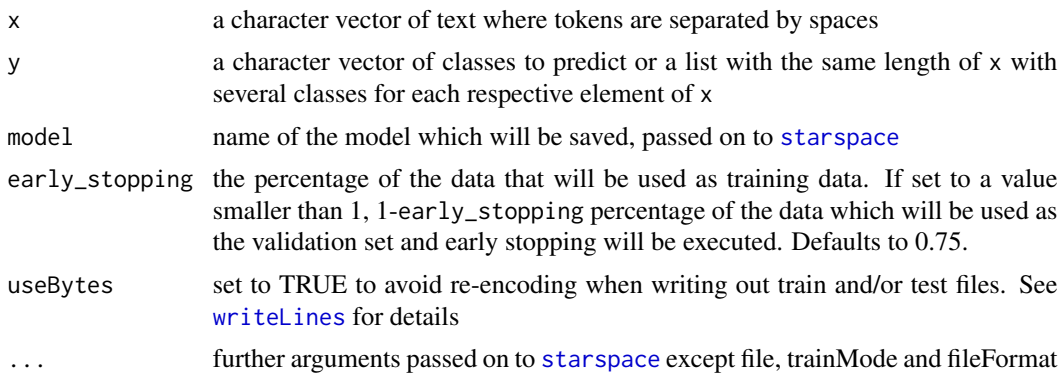

#### Value

an object of class textspace as returned by [starspace](#page-17-1).

```
data(dekamer, package = "ruimtehol")
dekamer <- subset(dekamer, depotdat < as.Date("2017-02-01"))
dekamer$text <- strsplit(dekamer$question, "\\W")
dekamer$text <- lapply(dekamer$text, FUN = function(x) x[x != ""])
dekamer$text <- sapply(dekamer$text,
                      FUN = function(x) paste(x, collapse = "))
dekamer$question_theme_main <- gsub(" ", "-", dekamer$question_theme_main)
set.seed(123456789)
model <- embed_tagspace(x = tolower(dekamer$text),
                       y = dekamer$question_theme_main,
                       early_stopping = 0.8,
                       dim = 10, minCount = 5)
plot(model)
predict(model, "de nmbs heeft het treinaanbod uitgebreid", k = 3)
predict(model, "de migranten komen naar europa, in asielcentra ...")
starspace_embedding(model, "de nmbs heeft het treinaanbod uitgebreid")
starspace_embedding(model, "__label__MIGRATIEBELEID", type = "ngram")
dekamer$question_themes <- gsub(" ", "-", dekamer$question_theme)
```
<span id="page-11-0"></span>

#### <span id="page-12-0"></span>embed\_wordspace 13

```
dekamer$question_themes <- strsplit(dekamer$question_themes, split = ",")
set.seed(123456789)
model <- embed_tagspace(x = tolower(dekamer$text),
                        y = dekamer$question_themes,
                        early_stopping = 0.8,
                        dim = 50, minCount = 2, epoch = 50)
plot(model)
predict(model, "de nmbs heeft het treinaanbod uitgebreid")
predict(model, "de migranten komen naar europa , in asielcentra ...")
embeddings_labels <- as.matrix(model, type = "labels")
emb <- starspace_embedding(model, "de nmbs heeft het treinaanbod uitgebreid")
embedding_similarity(emb, embeddings_labels, type = "cosine", top_n = 5)
```
embed\_wordspace *Build a Starspace model which calculates word embeddings*

#### Description

Build a Starspace model which calculates word embeddings

#### Usage

```
embed_wordspace(
 x,
 model = "wordspace.bin",
 early_stopping = 0.75,
 useBytes = FALSE,
  ...
)
```
#### Arguments

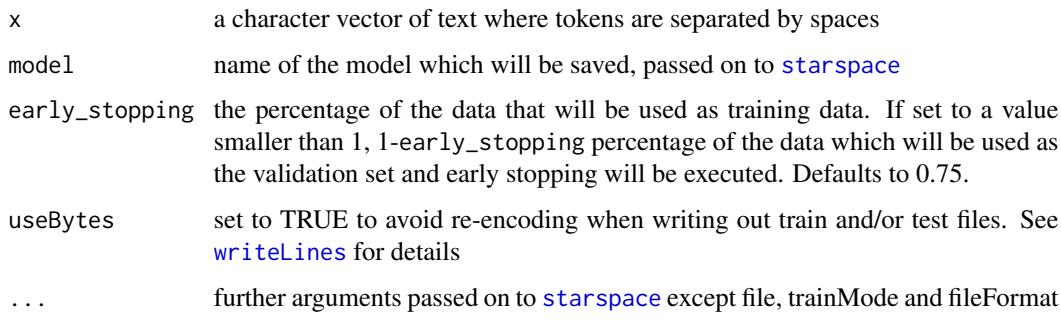

#### Value

an object of class textspace as returned by [starspace](#page-17-1).

#### Examples

```
library(udpipe)
data(brussels_reviews, package = "udpipe")
x \le - subset(brussels_reviews, language == "nl")
x <- strsplit(x$feedback, "\\W")
x \leq -\text{lapply}(x, \text{ Flow} = \text{function}(x) \text{ x[x := ""]})x \leftarrow \text{supply}(x, \text{ FUN} = \text{function}(x) \text{ paste}(x, \text{ collapse} = ""))x \leftarrow tolower(x)
set.seed(123456789)
model \leq embed_wordspace(x, early_stopping = 0.9,
                           dim = 15, ws = 7, epoch = 10, minCount = 5, ngrams = 1,
                           maxTrainTime = 2) ## maxTrainTime only set for CRAN
plot(model)
wordvectors <- as.matrix(model)
mostsimilar <- embedding_similarity(wordvectors, wordvectors["weekend", ])
head(sort(mostsimilar[, 1], decreasing = TRUE), 10)
mostsimilar <- embedding_similarity(wordvectors, wordvectors["vriendelijk", ])
head(sort(mostsimilar[, 1], decreasing = TRUE), 10)
mostsimilar <- embedding_similarity(wordvectors, wordvectors["grote", ])
head(sort(mostsimilar[, 1], decreasing = TRUE), 10)
```
predict.textspace *Predict using a Starspace model*

#### Description

The prediction functionality allows you to retrieve the following types of elements from a Starspace model:

- generic: get general Starspace predictions in detail
- labels: get similarity of your text to all the labels of the Starspace model
- embedding: document embeddings of your text (shorthand for [starspace\\_embedding](#page-21-1))
- knn: k-nearest neighbouring (most similar) elements of the model dictionary compared to your input text (shorthand for [starspace\\_knn](#page-23-1))

#### Usage

```
## S3 method for class 'textspace'
predict(
 object,
 newdata,
  type = c("generic", "labels", "knn", "embedding"),
  k = 5L,
  sep = " "
```
<span id="page-13-0"></span>

<span id="page-14-0"></span>basedoc,

...  $\lambda$ 

#### Arguments

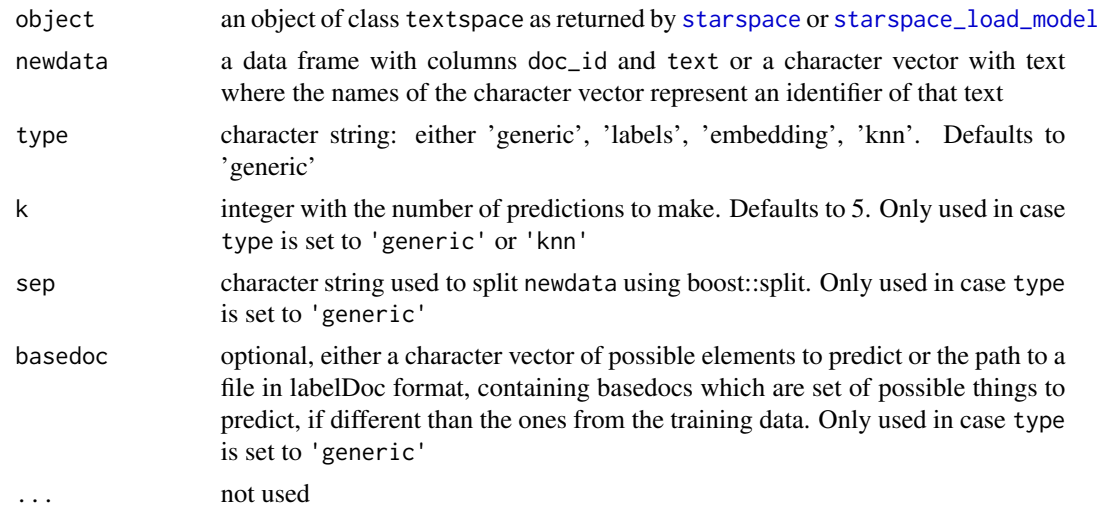

#### Value

The following is returned, depending on the argument type:

- In case type is set to 'generic': a list, one for each row or element in newdata. Each list element is a list with elements
	- doc\_id: the identifier of the text
	- text: the character string with the text
	- prediction: data.frame with columns label, label\_starspace and similarity indicating the predicted label and the similarity of the text to the label
	- terms: a list with elements basedoc\_index and basedoc\_terms indicating the position in basedoc and the terms which are part of the dictionary which are used to find the similarity
- In case type is set to 'labels': a data.frame is returned namely:
	- The data.frame newdata where several columns are added, one for each label in the Starspace model. These columns contain the similarities of the text to the label. Similarities are computed with [embedding\\_similarity](#page-2-1) indicating embedding similarities of the text compared to the labels using either cosine or dot product as was used during model training.
- In case type is set to 'embedding': A matrix of document embeddings, one embedding for each text in newdata as returned by [starspace\\_embedding](#page-21-1). The rownames of this matrix are set to the document identifiers of newdata.
- In case type is set to 'knn': a list of data.frames, one for each row or element in newdata Each of these data frames contains the columns doc\_id, label, similarity and rank indicating the k-nearest neighbouring (most similar) elements of the model dictionary compared to your input text as returned by [starspace\\_knn](#page-23-1)

#### <span id="page-15-0"></span>Examples

```
data(dekamer, package = "ruimtehol")
dekamer$text <- strsplit(dekamer$question, "\\W")
dekamer$text <- lapply(dekamer$text, FUN = function(x) x[x != ""])
dekamer$text <- sapply(dekamer$text,
                       FUN = function(x) paste(x, collapse = "))
idx \leq sample(nrow(dekamer), size = round(nrow(dekamer) * 0.9)traindata <- dekamer[idx, ]
testdata <- dekamer[-idx, ]
set.seed(123456789)
model <- embed_tagspace(x = traindata$text,
                        y = traindata$question_theme_main,
                        early_stopping = 0.8,
                        dim = 10, minCount = 5)
scores <- predict(model, testdata)
scores <- predict(model, testdata, type = "labels")
str(scores)
emb <- predict(model, testdata[, c("doc_id", "text")], type = "embedding")
knn <- predict(model, testdata[1:5, c("doc_id", "text")], type = "knn", k=3)
## Not run:
library(udpipe)
data(dekamer, package = "ruimtehol")
dekamer <- subset(dekamer, question_theme_main == "DEFENSIEBELEID")
x <- udpipe(dekamer$question, "dutch", tagger = "none", parser = "none", trace = 100)
x <- x[, c("doc_id", "sentence_id", "sentence", "token")]
set.seed(123456789)
model \leq embed_sentencespace(x, dim = 15, epoch = 5, minCount = 5)
scores <- predict(model, "Wat zijn de cijfers qua doorstroming van 2016?",
                  basedoc = unique(x$sentence), k = 3)
str(scores)
#' ## clean up for cran
file.remove(list.files(pattern = ".udpipe$"))
## End(Not run)
```
range.textspace *Get the scale of embedding similarities alongside a Starspace model*

#### Description

Calculates embedding similarities between 2 embedding matrices and gets the range of resulting similarities.

#### <span id="page-16-0"></span>range.textspace 17

#### Usage

```
## S3 method for class 'textspace'
range(
  x,
  from = as.matrix(x),to = as.matrix(x, type = "labels"),
 probs = seq(0, 1, by = 0.01),
 breaks = "scott",...
)
```
#### Arguments

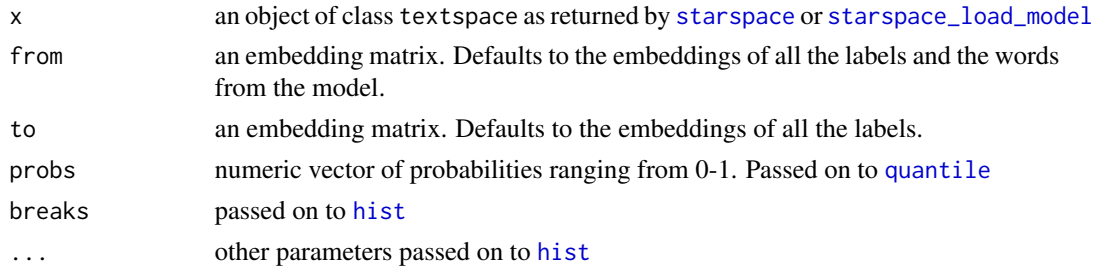

#### Value

a list with elements

- range: the range of the embedding similarities between from and to
- quantile: the quantiles of the embedding similarities between from and to
- hist: the histogram of the embedding similarities between from and to

```
data(dekamer, package = "ruimtehol")
dekamer <- subset(dekamer, depotdat < as.Date("2017-02-01"))
dekamer$text <- strsplit(dekamer$question, "\\W")
dekamer$text <- lapply(dekamer$text, FUN = function(x) setdiff(x, ""))
dekamer$text <- sapply(dekamer$text,
                      FUN = function(x) paste(x, collapse = "))
dekamer$question_theme_main <- gsub(" ", "-", dekamer$question_theme_main)
set.seed(123456789)
model <- embed_tagspace(x = tolower(dekamer$text),
                       y = dekamer$question_theme_main,
                       early_stopping = 0.8,
                       dim = 10, minCount = 5)
ranges <- range(model)
ranges$range
ranges$quantile
plot(ranges$hist, main = "Histogram of embedding similarities")
```
<span id="page-17-1"></span><span id="page-17-0"></span>

#### Description

Interface to Starspace for training a Starspace model, providing raw access to the C++ functionality.

#### Usage

```
starspace(
 model = "textspace.bin",
 file,
 trainMode = 0,
 fileFormat = c("fastText", "labelDoc"),
 label = "_{-}label = "_{-}label = ",
 dim = 100,epoch = 5,lr = 0.01,loss = c("hinge", "softmax"),
 margin = 0.05,
 similarity = c("cosine", "dot"),
 negSearchLimit = 50,
 adagrad = TRUE,
 ws = 5,
 minCount = 1,
 minCountLabel = 1,
 ngrams = 1,thread = 1,
  ...
)
```
#### Arguments

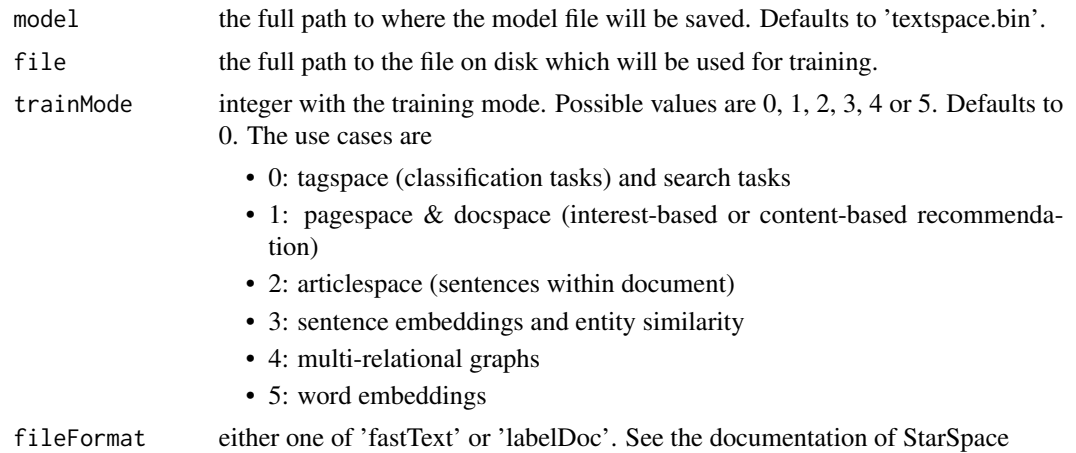

#### starspace and the starspace of the starspace of the starspace of the starspace of the starspace of the starspace of the starspace of the starspace of the starspace of the starspace of the starspace of the starspace of the

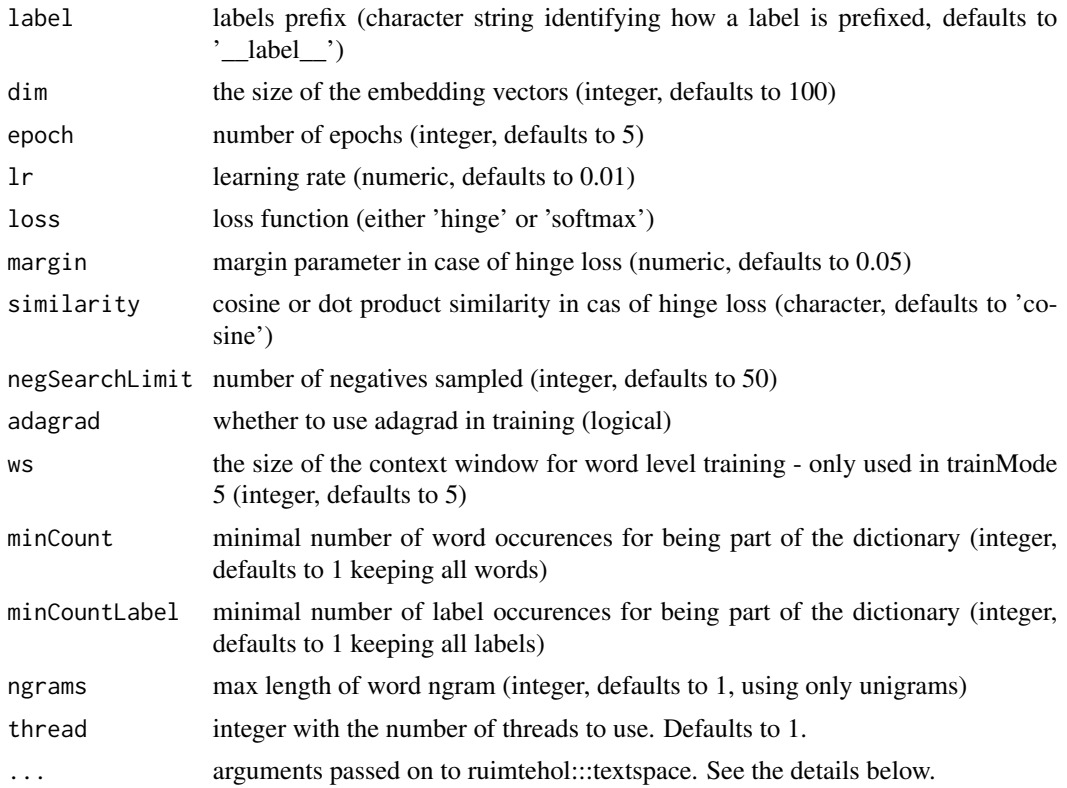

#### Value

an object of class textspace which is a list with elements

- model: a Rcpp pointer to the model
- args: a list with elements
	- 1. file: the binary file of the model saved on disk
	- 2. dim: the dimension of the embedding
	- 3. data: data-specific Starspace training parameters
	- 4. param: algorithm-specific Starspace training parameters
	- 5. dictionary: parameters which define ths dictionary of words and labels in Starspace
	- 6. options: parameters specific to duration of training, the text preparation and the training batch size
	- 7. test: parameters specific to model testing
- iter: a list with element epoch, lr, error and error\_validation showing the error after each epoch

#### Note

The function starspace is a tiny wrapper over the internal function ruimtehol:::textspace which allows direct access to the C++ code in order to run Starspace.

The following arguments are available in that functionality when you do the training. Default settings are shown next to the definition. Some of these arguments are directly set in the starspace function, others can be passed on with ... .

#### Arguments which define how the training is done:

- dim: size of embedding vectors [100]
- epoch: number of epochs [5]
- lr: learning rate [0.01]
- loss: loss function hinge, softmax [hinge]
- margin: margin parameter in hinge loss. It's only effective if hinge loss is used. [0.05]
- similarity: takes value in [cosine, dot]. Whether to use cosine or dot product as similarity function in hinge loss. It's only effective if hinge loss is used. [cosine]
- negSearchLimit: number of negatives sampled [50]
- maxNegSamples: max number of negatives in a batch update [10]
- p: normalization parameter: normalize sum of embeddings by dividing Size^p [0.5]
- adagrad: whether to use adagrad in training [1]
- ws: only used in trainMode 5, the size of the context window for word level training. [5]
- dropoutLHS: dropout probability for LHS features. [0]
- dropoutRHS: dropout probability for RHS features. [0]
- shareEmb: whether to use the same embedding matrix for LHS and RHS. [1]
- initRandSd: initial values of embeddings are randomly generated from normal distribution with mean=0, standard deviation=initRandSd. [0.001]

#### Arguments specific to the dictionary of words and labels:

- minCount: minimal number of word occurences [1]
- minCountLabel: minimal number of label occurences [1]
- ngrams: max length of word ngram [1]
- bucket: number of buckets [100000]
- label: labels prefix [\_label\_]

#### Arguments which define early stopping or proceeding of model building:

- initModel: if not empty, it loads a previously trained model in -initModel and carry on training.
- validationFile: validation file path
- validationPatience: number of iterations of validation where does not improve before we stop training [10]
- saveEveryEpoch: save intermediate models after each epoch [0]
- saveTempModel: save intermediate models after each epoch with an unique name including epoch number [0]
- maxTrainTime: max train time (secs) [8640000]

#### Other:

- trainWord: whether to train word level together with other tasks (for multi-tasking). [0]
- wordWeight: if trainWord is true, wordWeight specifies example weight for word level training examples. [0.5]
- useWeight whether input file contains weights [0]

<span id="page-20-0"></span>starspace\_dictionary 21

#### References

<https://github.com/facebookresearch>

#### Examples

```
## Not run:
data(dekamer, package = "ruimtehol")
x <- strsplit(dekamer$question, "\\W")
x \leq lapply(x, FUN = function(x) x[x := ""]x \le sapply(x, FUN = function(x) paste(x, collapse = " "))
idx \leq sample.int(n = nrow(dekamer), size = round(nrow(dekamer) * 0.7))
writeLines(x[idx], con = "trained,.txt")writeLines(x[-idx], con = "validationdata.txt")set.seed(123456789)
m <- starspace(file = "traindata.txt", validationFile = "validationdata.txt",
               trainMode = 5, dim = 10,
               loss = "softmax", lr = 0.01, ngrams = 2, minCount = 5,similarity = "cosine", adagrad = TRUE, ws = 7, epoch = 3,
               maxTrainTime = 10)
str(starspace_dictionary(m))
wordvectors \leq as matrix(m)
wv <- starspace_embedding(m,
                          x = c("Nationale Loterij", "migranten", "pension"),type = "ngram")
wv
mostsimilar <- embedding_similarity(wordvectors, wv["pensioen", ])
head(sort(mostsimilar[, 1], decreasing = TRUE), 10)
starspace_knn(m, "koning")
## clean up for cran
file.remove(c("traindata.txt", "validationdata.txt"))
## End(Not run)
```
starspace\_dictionary *Get the dictionary of a Starspace model*

#### Description

Get the dictionary of a Starspace model

#### Usage

```
starspace_dictionary(object)
```
#### Arguments

object an object of class textspace as returned by [starspace](#page-17-1) or [starspace\\_load\\_model](#page-24-1)

a list with elements

- 1. ntokens: The number of tokens in the data
- 2. nwords: The number of words which are part of the dictionary
- 3. nlabels: The number of labels which are part of the dictionary
- 4. labels: A character vector with the labels
- 5. dictionary\_size: The size of the dictionary (nwords + nlabels)
- 6. dictionary: A data.frame with all the words and labels from the dictionary. This data.frame has columns term, is\_word and is\_label indicating for each term if it is a word or a label

#### Examples

```
data(dekamer, package = "ruimtehol")
dekamer <- subset(dekamer, depotdat < as.Date("2017-02-01"))
dekamer$text <- strsplit(dekamer$question, "\\W")
dekamer$text <- lapply(dekamer$text, FUN = function(x) x[x != ""])
dekamer$text <- sapply(dekamer$text,
                       FUN = function(x) paste(x, collapse = "))
dekamer$question_theme_main <- gsub(" ", "-", dekamer$question_theme_main)
set.seed(123456789)
model <- embed_tagspace(x = tolower(dekamer$text),
                        y = dekamer$question_theme_main,
                        early_stopping = 0.8,
                        dim = 10, minCount = 5)
dict <- starspace_dictionary(model)
str(dict)
```
<span id="page-21-1"></span>starspace\_embedding *Get the document or ngram embeddings*

#### **Description**

Get the document or ngram embeddings

#### Usage

```
starspace_embedding(object, x, type = c("document", "ngram"))
```
separator of each element of x.

#### Arguments

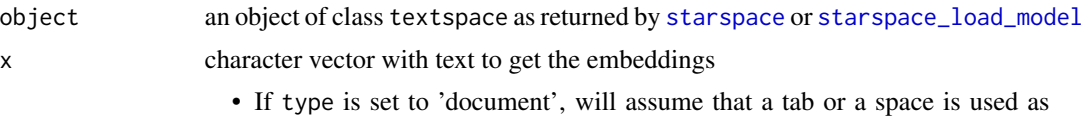

<span id="page-21-0"></span>

- If type is set to 'ngram', will assume that a space is used as separator of each element of x.
- type the type of embedding requested. Either one of 'document' or 'ngram'. In case of document, the function returns the document embedding, in case of ngram the function returns the embedding of the provided ngram term. See the details section

#### Details

- document embeddings look to the features (e.g. words) present in x and summate the embeddings of these to get a document embedding and divide this embedding by size^p in case dot similarity is used and the euclidean norm in case cosine similarity is used. Where size is the number of features (e.g. words) in x. If  $p=1$ , it's equivalent to taking average of embeddings while when p=0, it's equivalent to taking sum of embeddings. You can set p and similarity in [starspace](#page-17-1) when you train the model.
- for ngram embeddings, starspace is using a hashing trick to find out in which bucket the ngram lies and then retrieves the embedding of that. Note that if you specify ngram, you need to make sure x contains less features (e.g. words) then you've set ngram when you trained your model with [starspace](#page-17-1).

#### Value

a matrix of embeddings

```
data(dekamer, package = "ruimtehol")
dekamer$text <- strsplit(dekamer$question, "\\W")
dekamer$text <- lapply(dekamer$text, FUN = function(x) x[x != ""])
dekamer$text <- sapply(dekamer$text,
                       FUN = function(x) paste(x, collapse = "))
set.seed(123456789)
model <- embed_tagspace(x = tolower(dekamer$text),
                        y = dekamer$question_theme_main,
                        similarity = "dot",
                        early_stopping = 0.8, ngram = 1, p = 0.5,
                        dim = 10, minCount = 5)
embedding <- starspace_embedding(model, "federale politie", type = "document")
embedding_dictionary <- as.matrix(model)
embedding
colSums(embedding_dictionary[c("federale", "politie"), ]) / 2^0.5
## Not run:
set.seed(123456789)
model <- embed_tagspace(x = tolower(dekamer$text),
                        y = dekamer$question_theme_main,
                        similarity = "cosine",
                        early_stopping = 0.8, ngram = 1,
                        dim = 10, minCount = 5)
embedding <- starspace_embedding(model, "federale politie", type = "document")
```

```
embedding_dictionary <- as.matrix(model)
euclidean_norm <- function(x) sqrt(sum(x^2))
manual <- colSums(embedding_dictionary[c("federale", "politie"), ])
manual / euclidean_norm(manual)
embedding
set.seed(123456789)
model <- embed_tagspace(x = tolower(dekamer$text),
                       y = dekamer$question_theme_main,
                        similarity = "dot",
                        early_stopping = 0.8, ngram = 3, p = 0,
                        dim = 10, minCount = 5, bucket = 1)
starspace_embedding(model, "federale politie", type = "document")
starspace_embedding(model, "federale politie", type = "ngram")
```
## End(Not run)

#### <span id="page-23-1"></span>starspace\_knn *K-nearest neighbours using a Starspace model*

#### Description

K-nearest neighbours using a Starspace model

#### Usage

```
starspace_knn(object, newdata, k = 5, ...)
```
#### Arguments

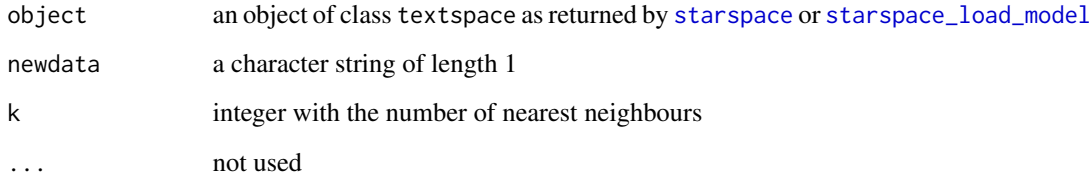

#### Value

a list with elements input and a data.frame called prediction which has columns called label, similarity and rank

<span id="page-24-1"></span><span id="page-24-0"></span>starspace\_load\_model *Load a Starspace model*

#### Description

Load a Starspace model

#### Usage

```
starspace_load_model(
  object,
 method = c("ruimtehol", "tsv-data.table", "binary"),
  ...
)
```
#### Arguments

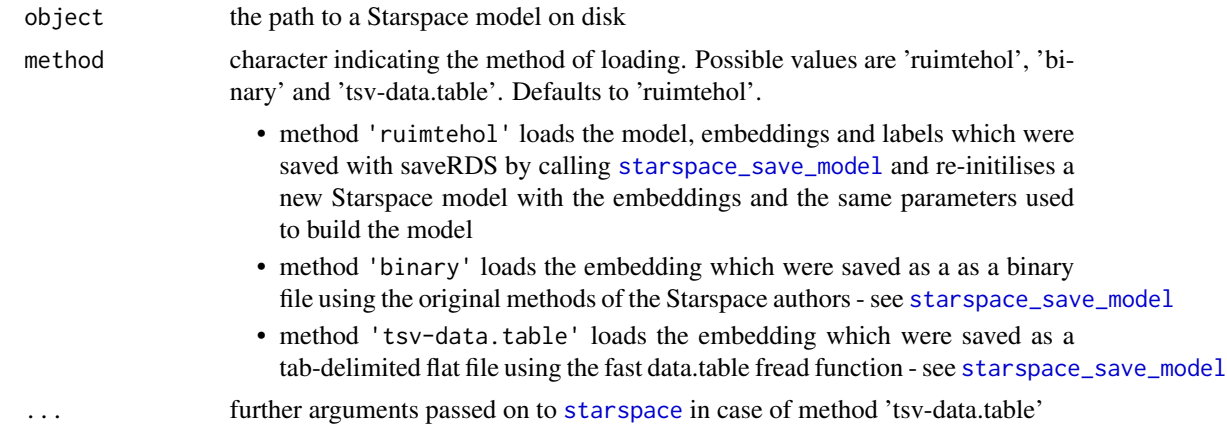

#### Value

an object of class textspace

#### See Also

[starspace\\_save\\_model](#page-25-1)

#### Examples

```
data(dekamer, package = "ruimtehol")
dekamer$text <- strsplit(dekamer$question, "\\W")
dekamer$text <- lapply(dekamer$text, FUN = function(x) x[x != ""])
dekamer$text <- sapply(dekamer$text,
                      FUN = function(x) paste(x, collapse = "))
```
dekamer\$target <- as.factor(dekamer\$question\_theme\_main)

```
codes <- data.frame(code = seq_along(levels(dekamer$target)),
                   label = levels(dekamer$target), stringsAsFactors = FALSE)
dekamer$target <- as.integer(dekamer$target)
set.seed(123456789)
model <- embed_tagspace(x = dekamer$text,
                        y = dekamer$target,
                        early_stopping = 0.8,
                        dim = 10, minCount = 5)
starspace_save_model(model, file = "textspace.ruimtehol", method = "ruimtehol",
                     labels = codes)
model <- starspace_load_model("textspace.ruimtehol", method = "ruimtehol")
## clean up for cran
file.remove("textspace.ruimtehol")
```
<span id="page-25-1"></span>starspace\_save\_model *Save a starspace model as a binary or tab-delimited TSV file*

#### Description

Save a starspace model as a binary or a tab-delimited TSV file

#### Usage

```
starspace_save_model(
  object,
  file = "textspace.ruimtehol",
  method = c("ruimtehol", "tsv-data.table", "binary", "tsv-starspace"),
 labels = data.frame(code = character(), label = character(), stringsAsFactors =
    FALSE)
)
```
#### Arguments

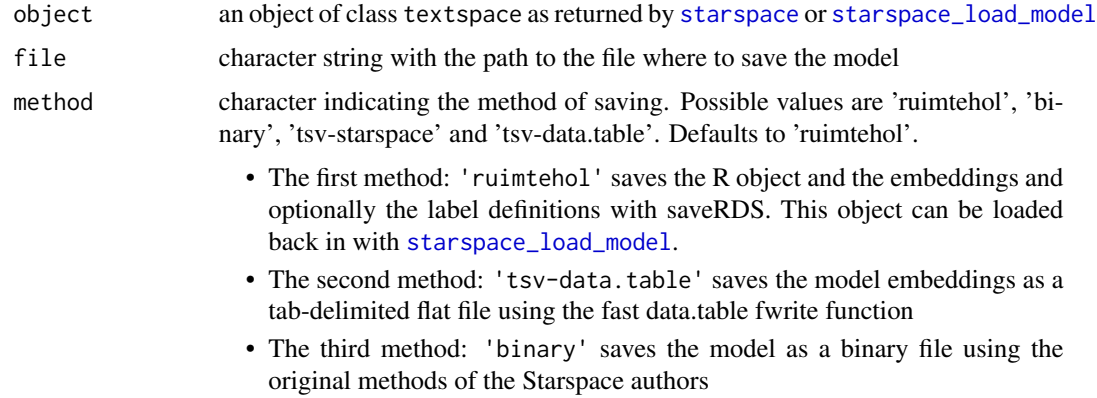

- The fourth method: 'tsv-starspace' saves the model as a tab-delimited flat file using the original methods of the Starspace authors
- <span id="page-26-0"></span>labels a data.frame with at least columns code and label which will be saved in case method is set to 'ruimtehol'. This allows to store the mapping between Starspace labels and your own codes alongside the model, where code is your internal code and label is your label. A new column will be added to this data.frame called label\_starspace which

combines the Starspace prefix of the label with the code column of your provided data.frame, as this combination is the label starspace uses internally.

#### Value

invisibly, the character string with the file of the saved object

#### Note

It is advised to always use method 'ruimtehol' method as it works nicely together with the [starspace\\_load\\_model](#page-24-1) function. It is the advised method unless you need to provide non-R users the models and you prefer using the methods provided by the Starspace authors instead of the faster and more portable 'ruimtehol' method.

#### See Also

[starspace\\_load\\_model](#page-24-1)

```
data(dekamer, package = "ruimtehol")
dekamer$text <- strsplit(dekamer$question, "\\W")
dekamer$text <- lapply(dekamer$text, FUN = function(x) x[x != ""])
dekamer$text <- sapply(dekamer$text,
                       FUN = function(x) paste(x, collapse = "))
dekamer$target <- as.factor(dekamer$question_theme_main)
codes <- data.frame(code = seq_along(levels(dekamer$target)),
                    label = levels(dekamer$target), stringsAsFactors = FALSE)
dekamer$target <- as.integer(dekamer$target)
set.seed(123456789)
model <- embed_tagspace(x = dekamer$text,
                        y = dekamer$target,
                        early_stopping = 0.8,
                        dim = 10, minCount = 5)
starspace_save_model(model, file = "textspace.ruimtehol", method = "ruimtehol",
                     labels = codes)
model <- starspace_load_model("textspace.ruimtehol", method = "ruimtehol")
starspace_save_model(model, file = "embeddings.tsv", method = "tsv-data.table")
## clean up for cran
file.remove("textspace.ruimtehol")
file.remove("embeddings.tsv")
```
# <span id="page-27-0"></span>Index

dekamer, [2,](#page-1-0) *[3](#page-2-0)* dekamer\_theme\_terminology, [3](#page-2-0) embed\_articlespace, [4](#page-3-0) embed\_docspace, [6](#page-5-0) embed\_entityrelationspace, [7](#page-6-0) embed\_pagespace, [9](#page-8-0) embed\_sentencespace, [10](#page-9-0) embed\_tagspace, [11](#page-10-0) embed\_wordspace, [13](#page-12-0) embedding\_similarity, [3,](#page-2-0) *[15](#page-14-0)*

hist, *[17](#page-16-0)*

predict.textspace, [14](#page-13-0)

quantile, *[17](#page-16-0)*

range.textspace, [16](#page-15-0)

starspace, *[5](#page-4-0)[–10](#page-9-0)*, *[12,](#page-11-0) [13](#page-12-0)*, *[15](#page-14-0)*, *[17](#page-16-0)*, [18,](#page-17-0) *[21–](#page-20-0)[26](#page-25-0)* starspace\_dictionary, [21](#page-20-0) starspace\_embedding, *[14,](#page-13-0) [15](#page-14-0)*, [22](#page-21-0) starspace\_knn, *[14,](#page-13-0) [15](#page-14-0)*, [24](#page-23-0) starspace\_load\_model, *[15](#page-14-0)*, *[17](#page-16-0)*, *[21,](#page-20-0) [22](#page-21-0)*, *[24](#page-23-0)*, [25,](#page-24-0) *[26,](#page-25-0) [27](#page-26-0)* starspace\_save\_model, *[25](#page-24-0)*, [26](#page-25-0)

writeLines, *[5](#page-4-0)*, *[7](#page-6-0)[–10](#page-9-0)*, *[12,](#page-11-0) [13](#page-12-0)*